#### Platte erstellen.

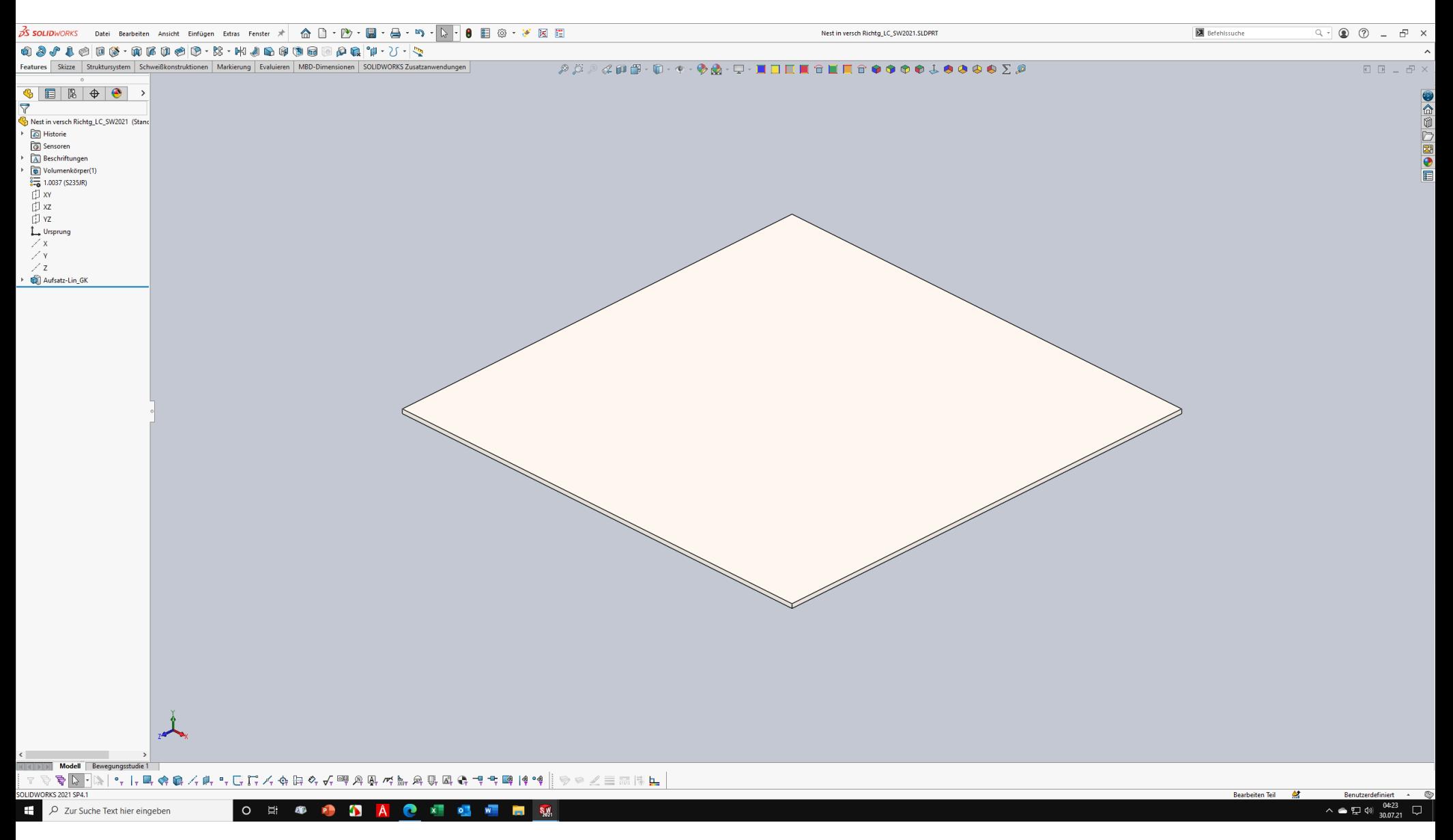

# Skizze mit Position und Richtung (Linie und Punkt) erstellen.

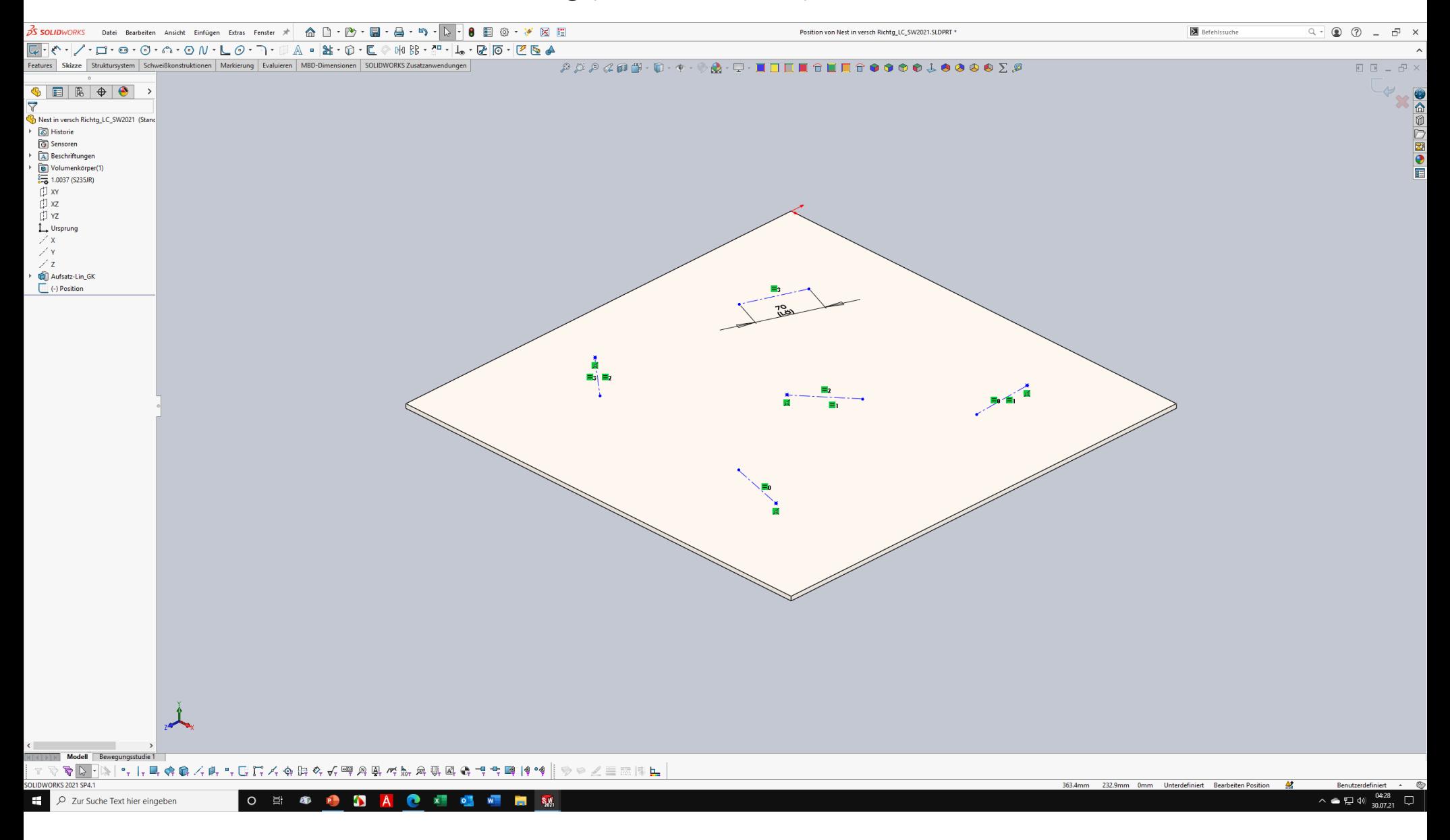

## Erstbohrung erstellen.

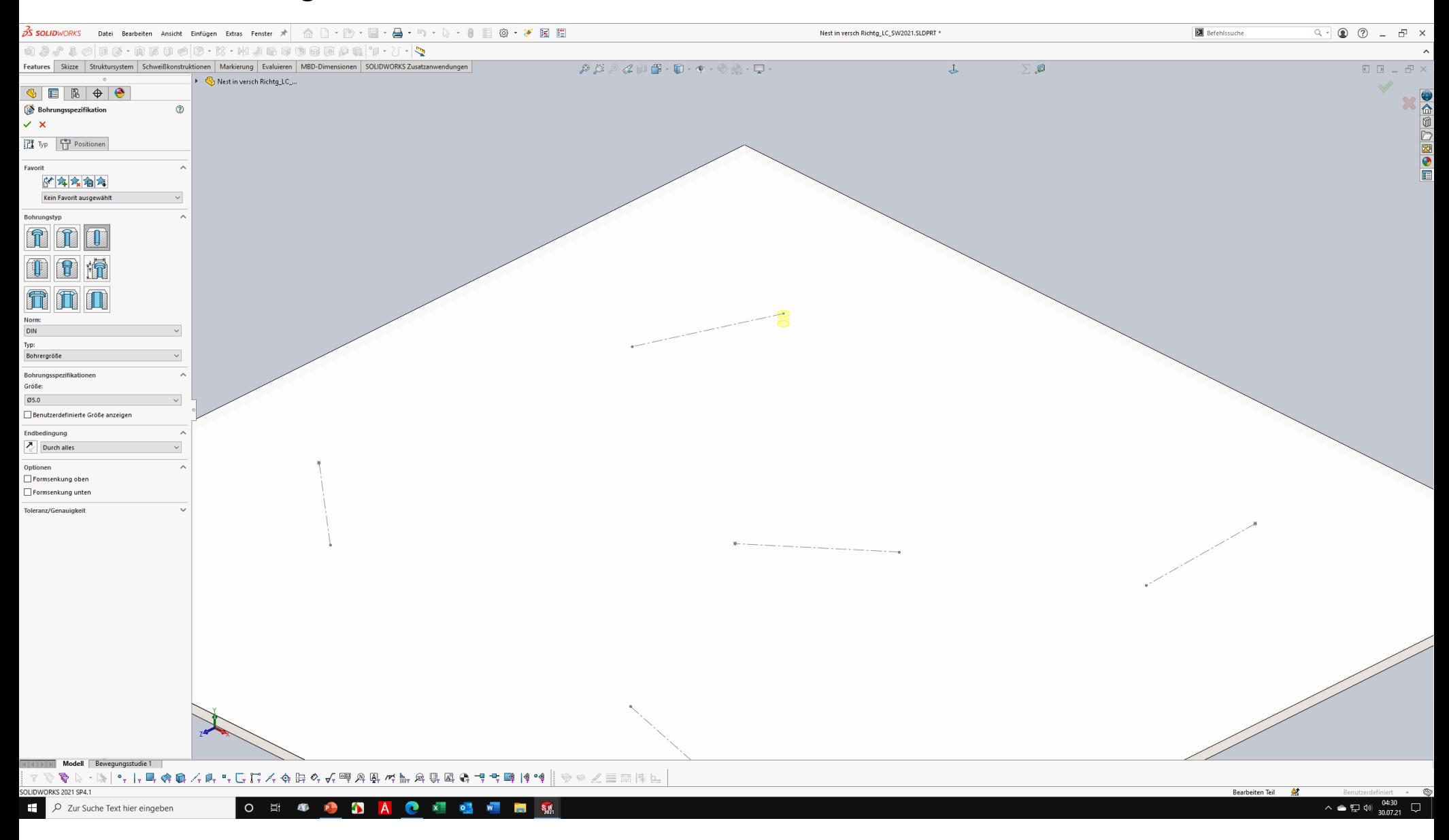

## Skizzenmuster von Erstbohrung erstellen.

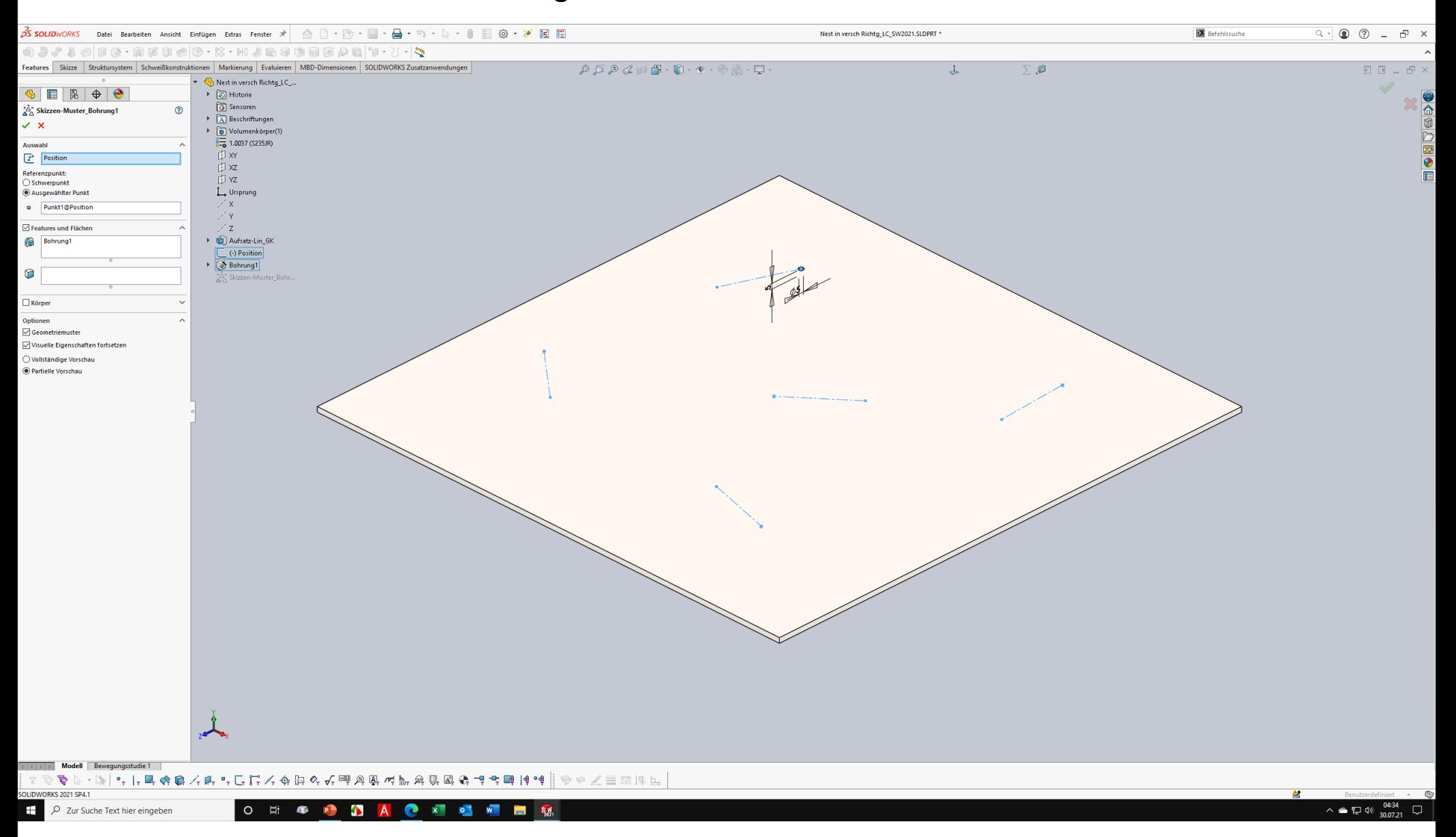

## Skizze mit "Nest" erstellen.

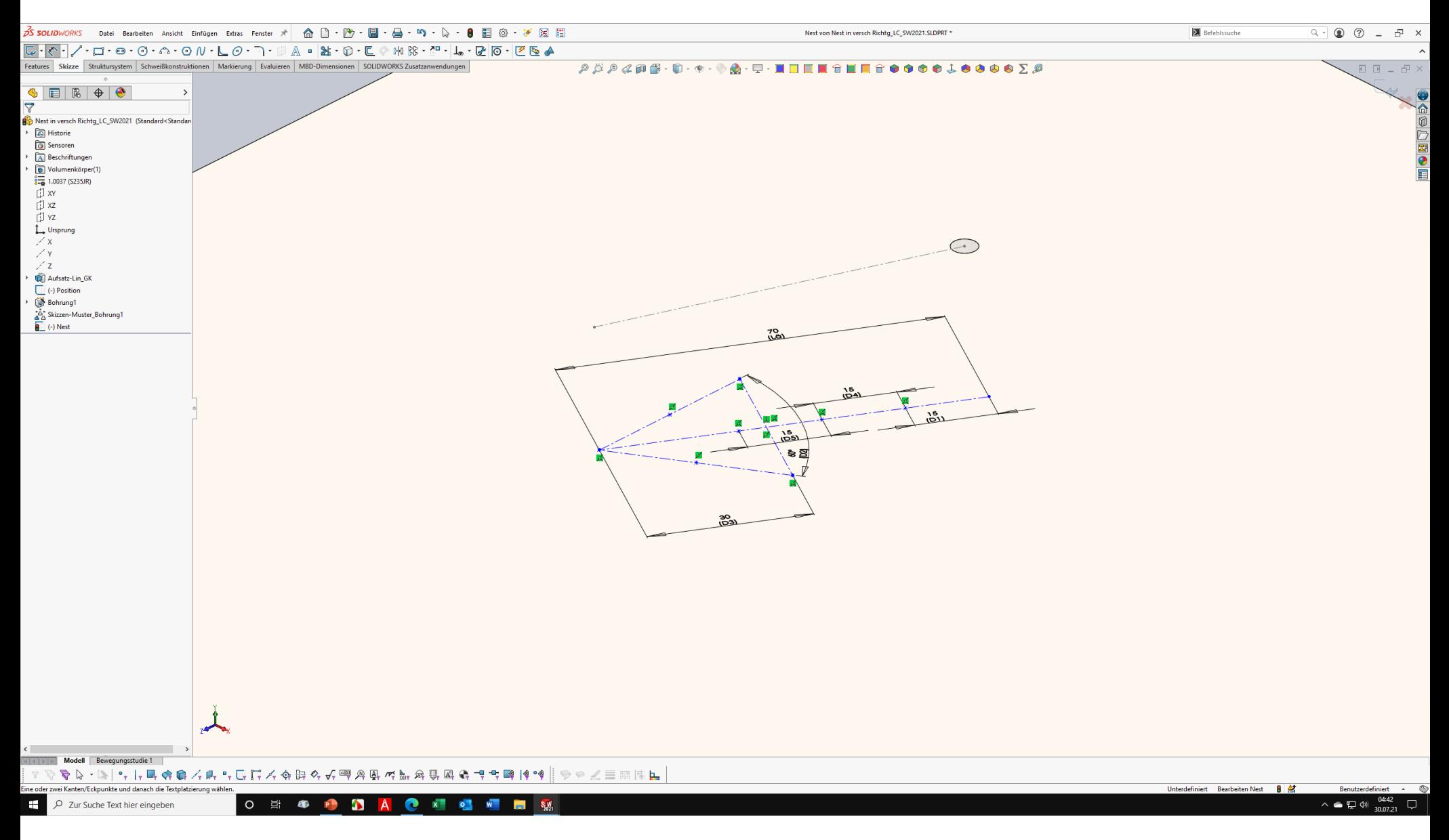

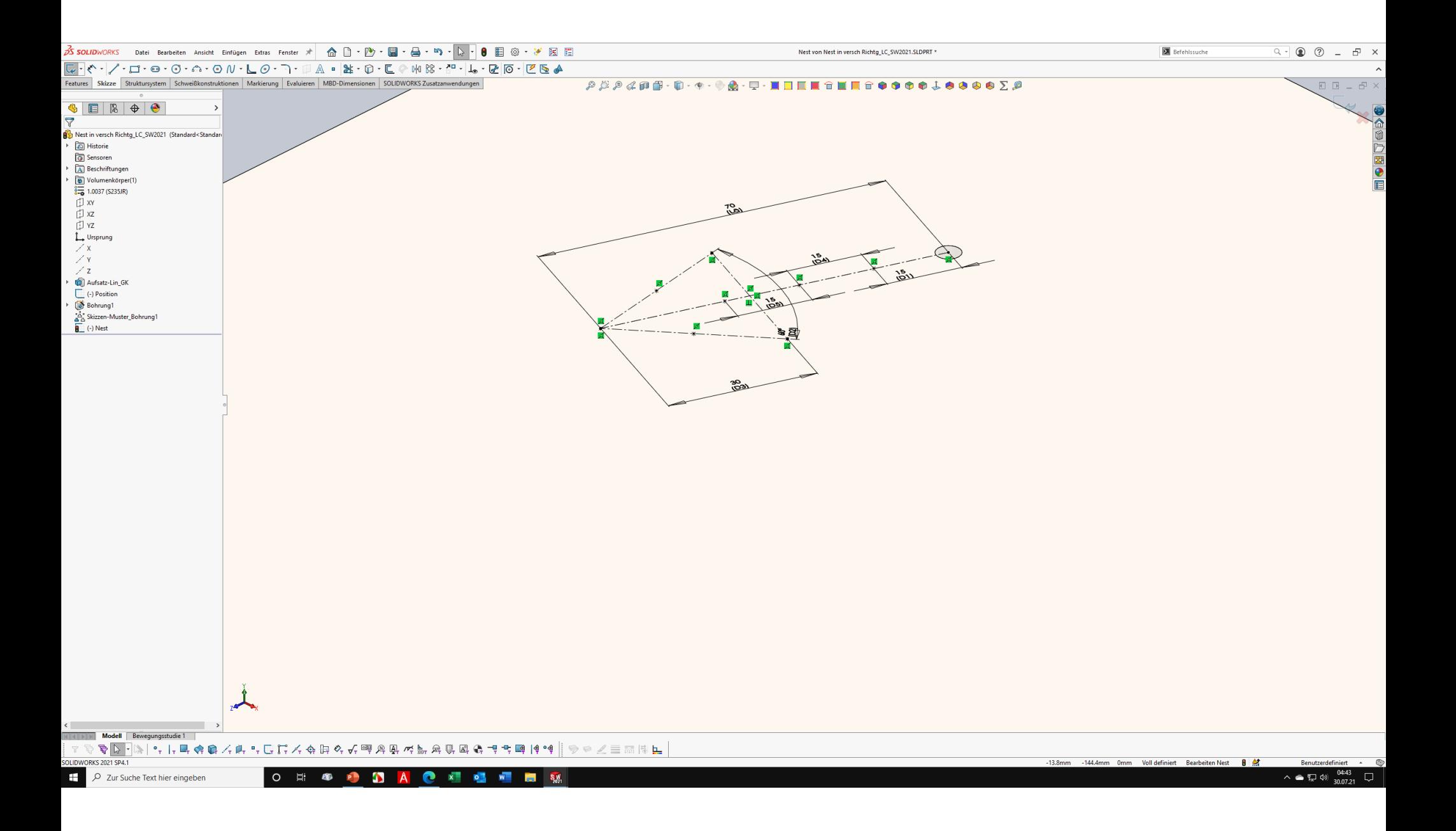

# Länge von Positionslinien und Nest verbinden.

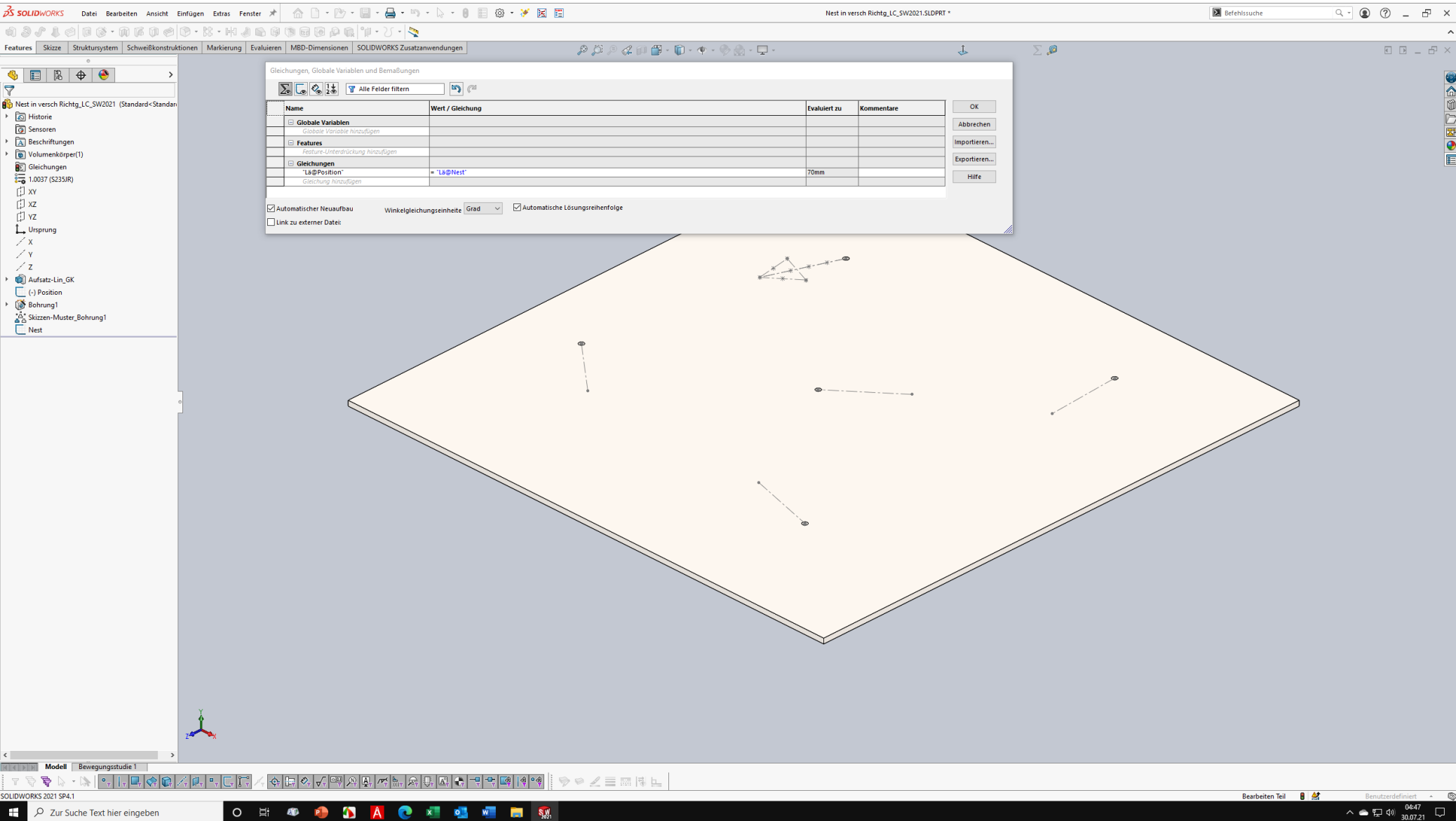

#### Nest auf Fläche mehrmals ableiten.

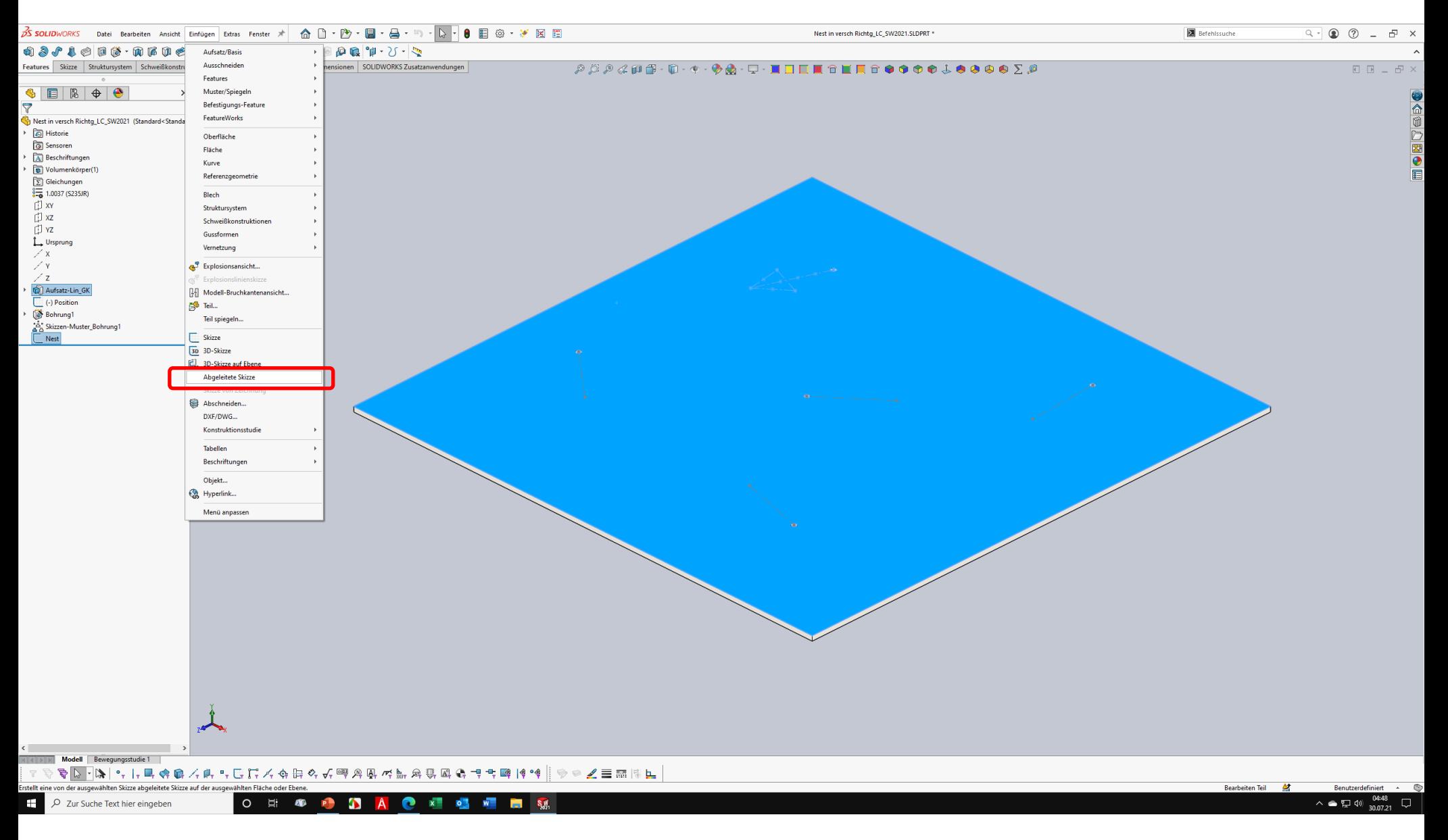

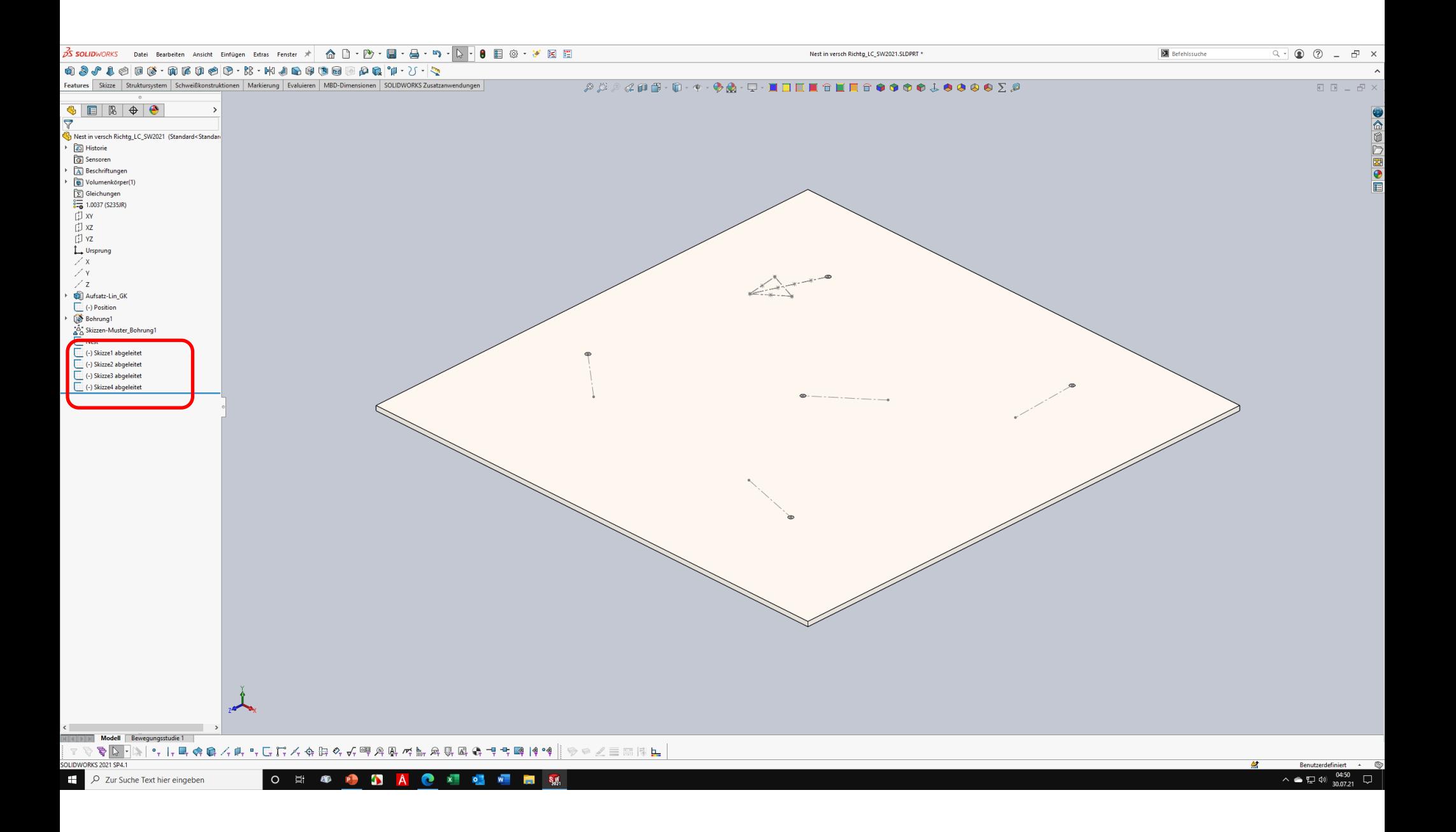

## Ableitungen an Positionen ziehen und darauf beziehen.

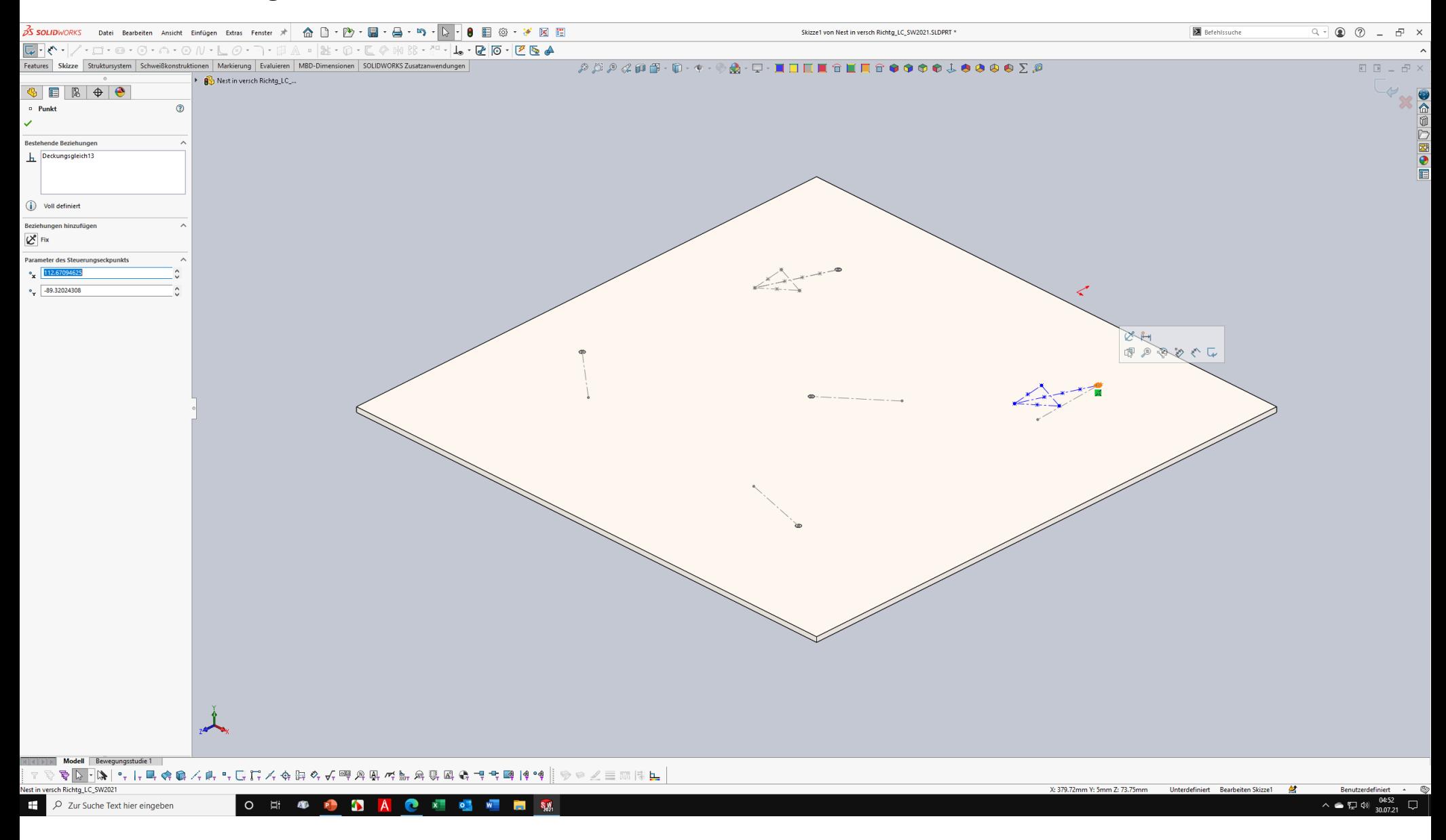

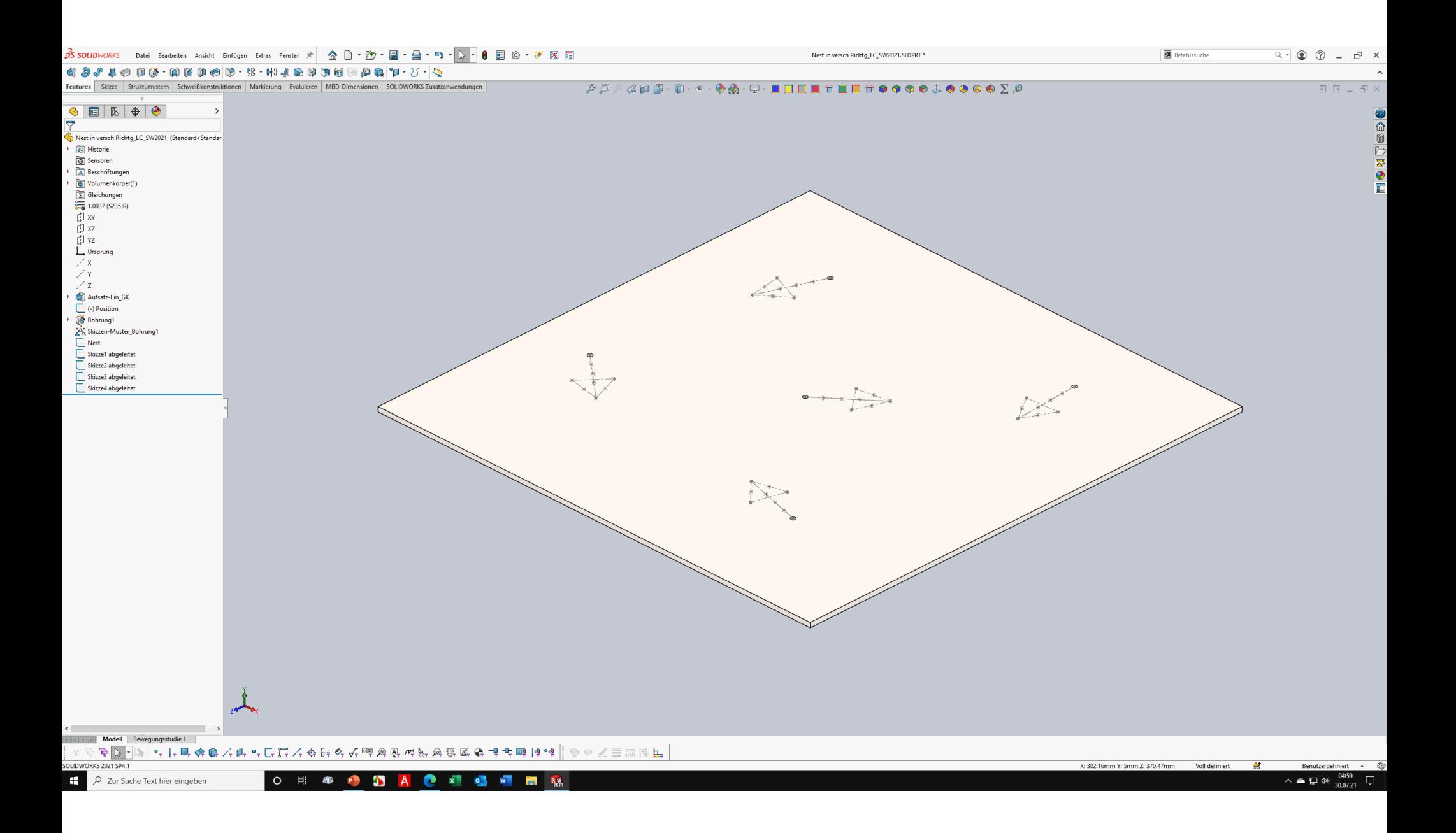

#### Aus Erstbohrung und Nest ein Skizzengesteuertes Muster erstellen.

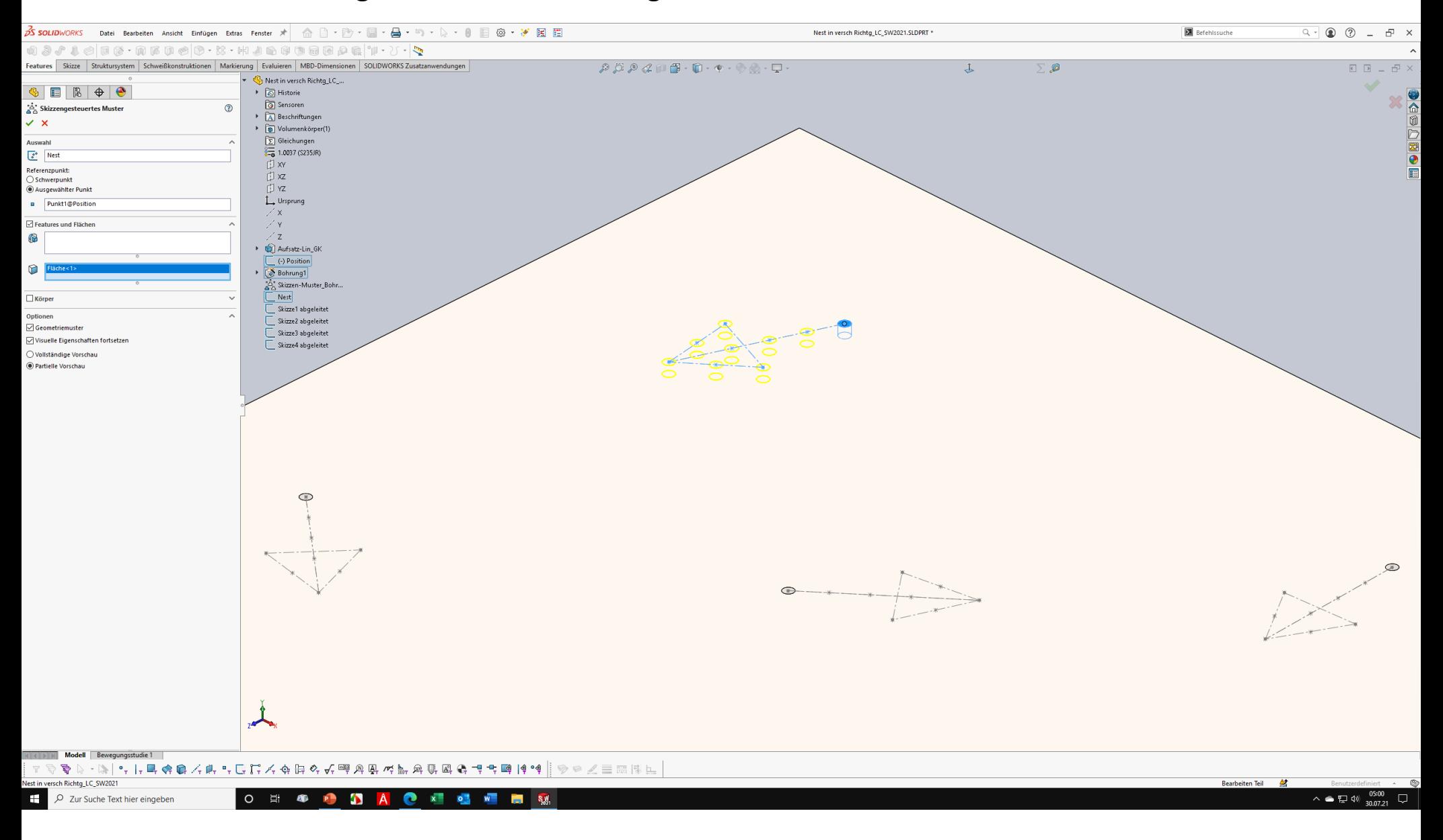

#### Muster aus jeder Ableitung erstellen. Fertig!

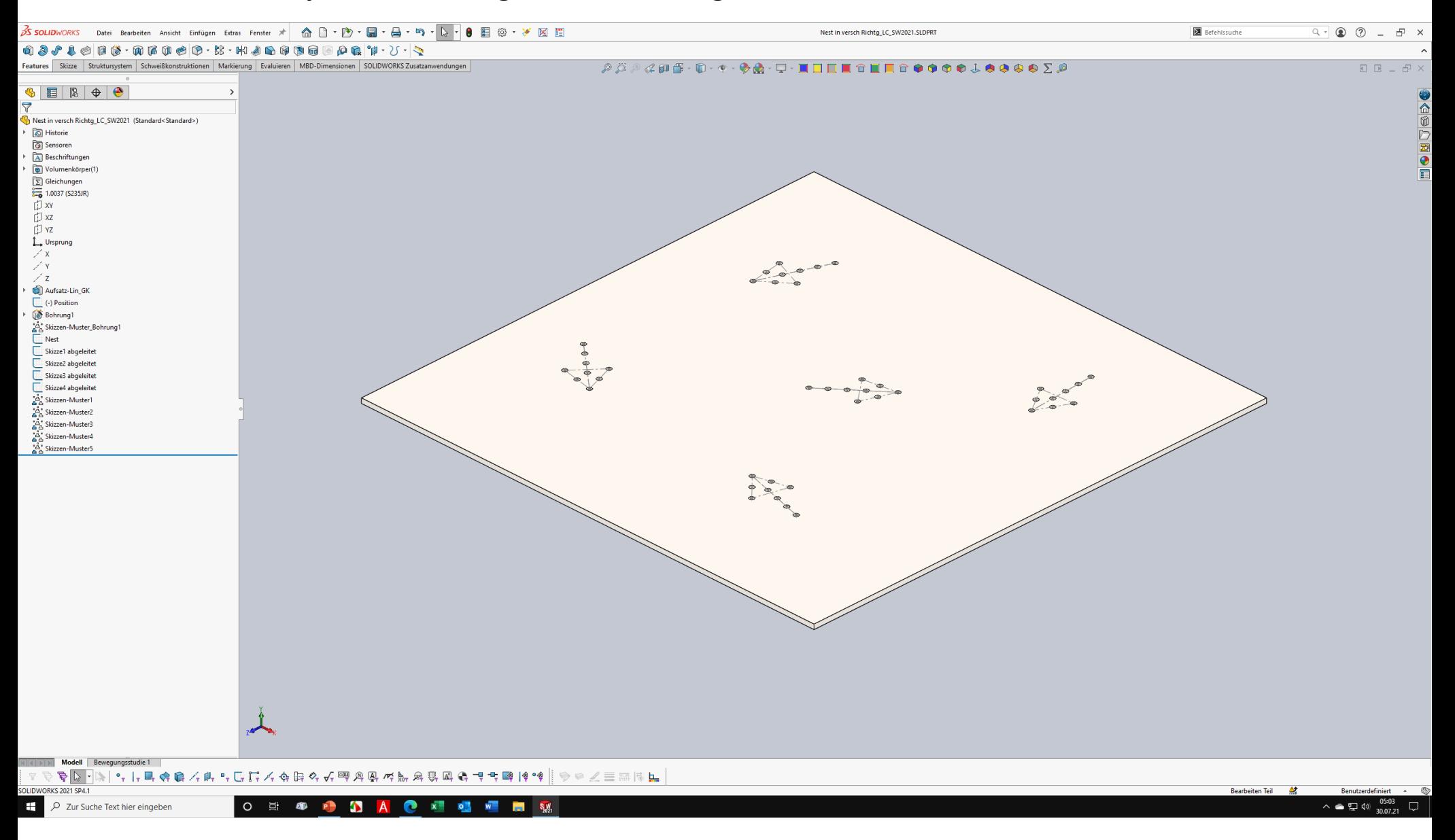

## Bohrgröße ändern

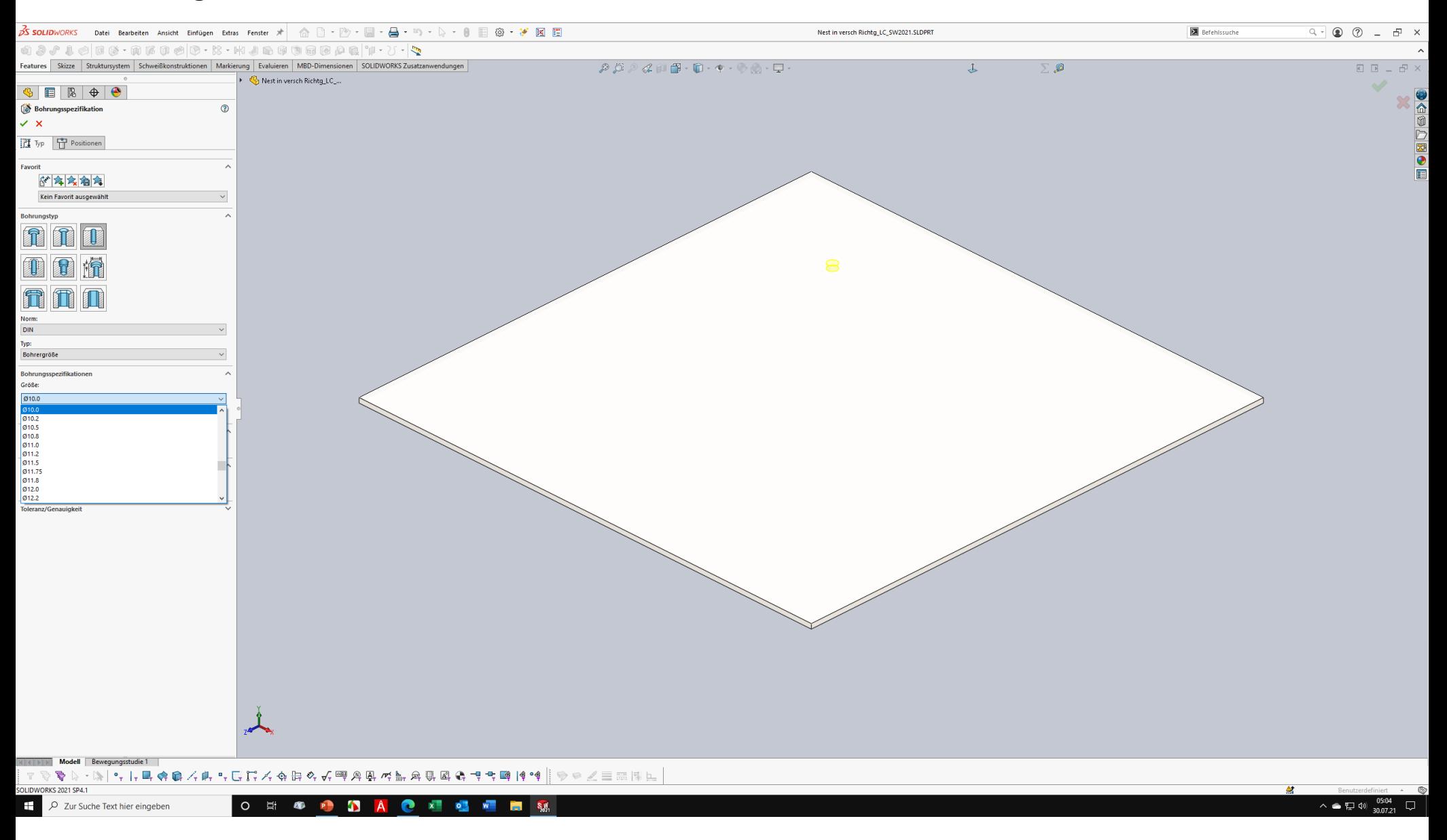

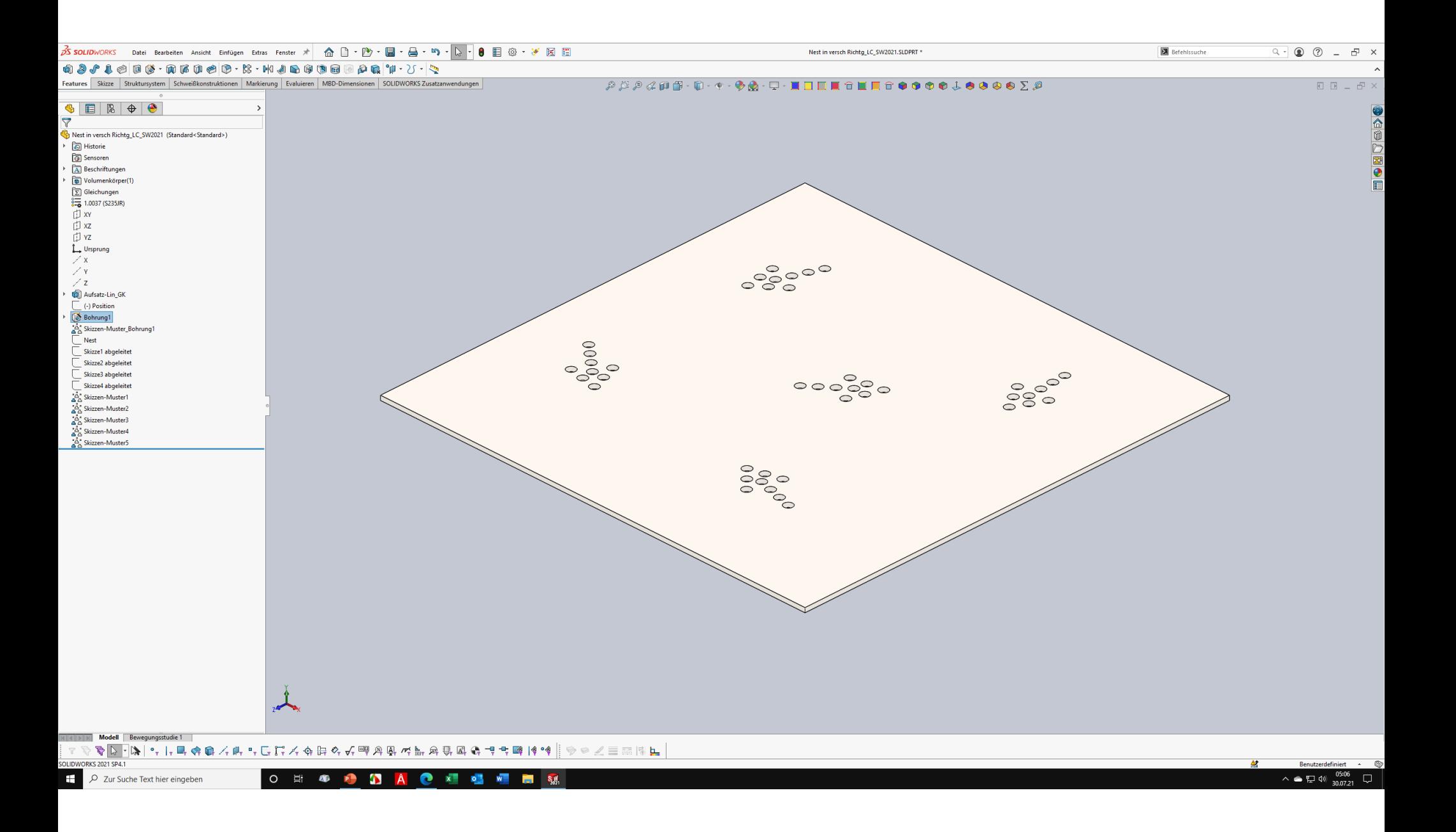

## Position und Richtung ändern

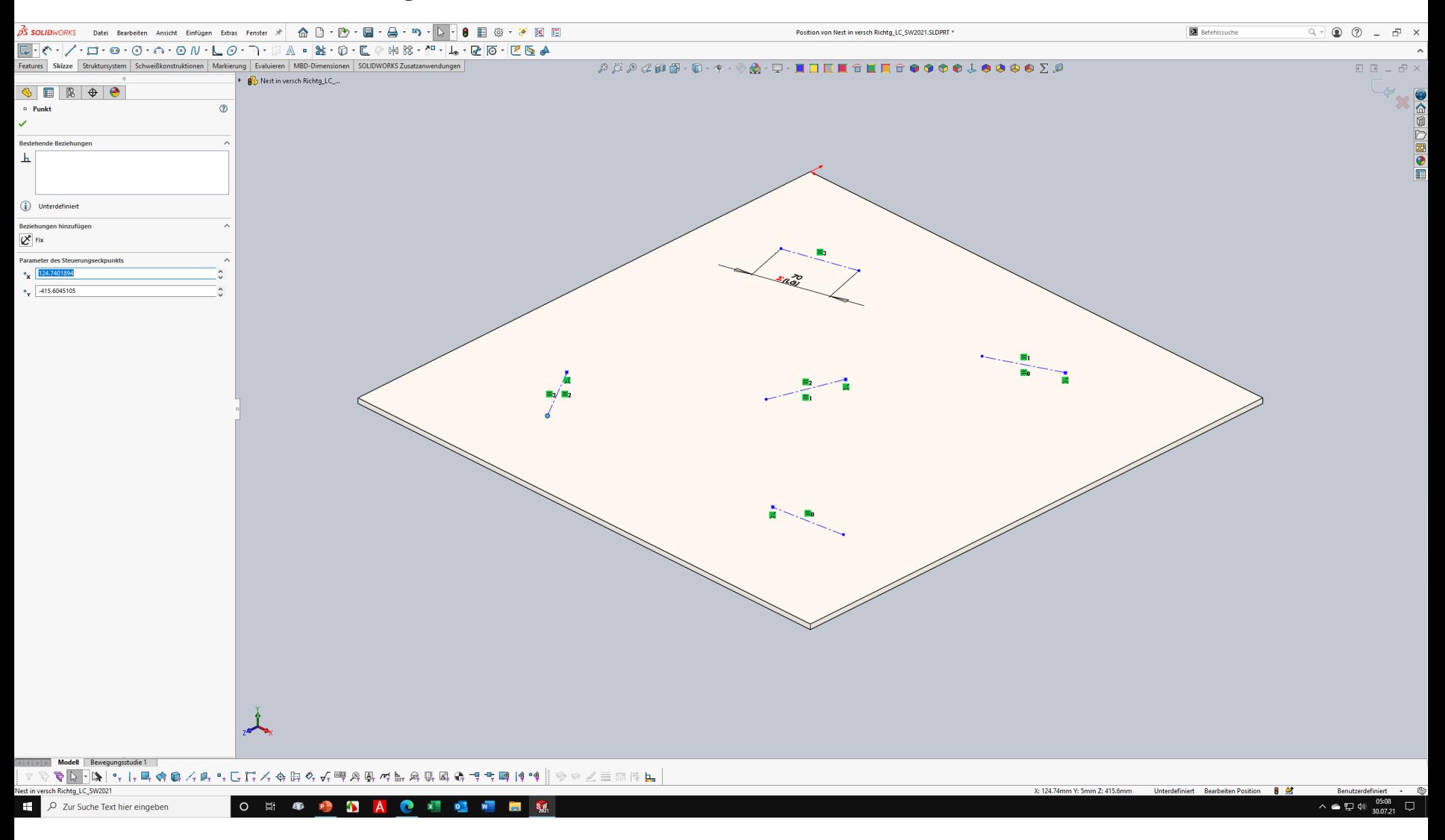

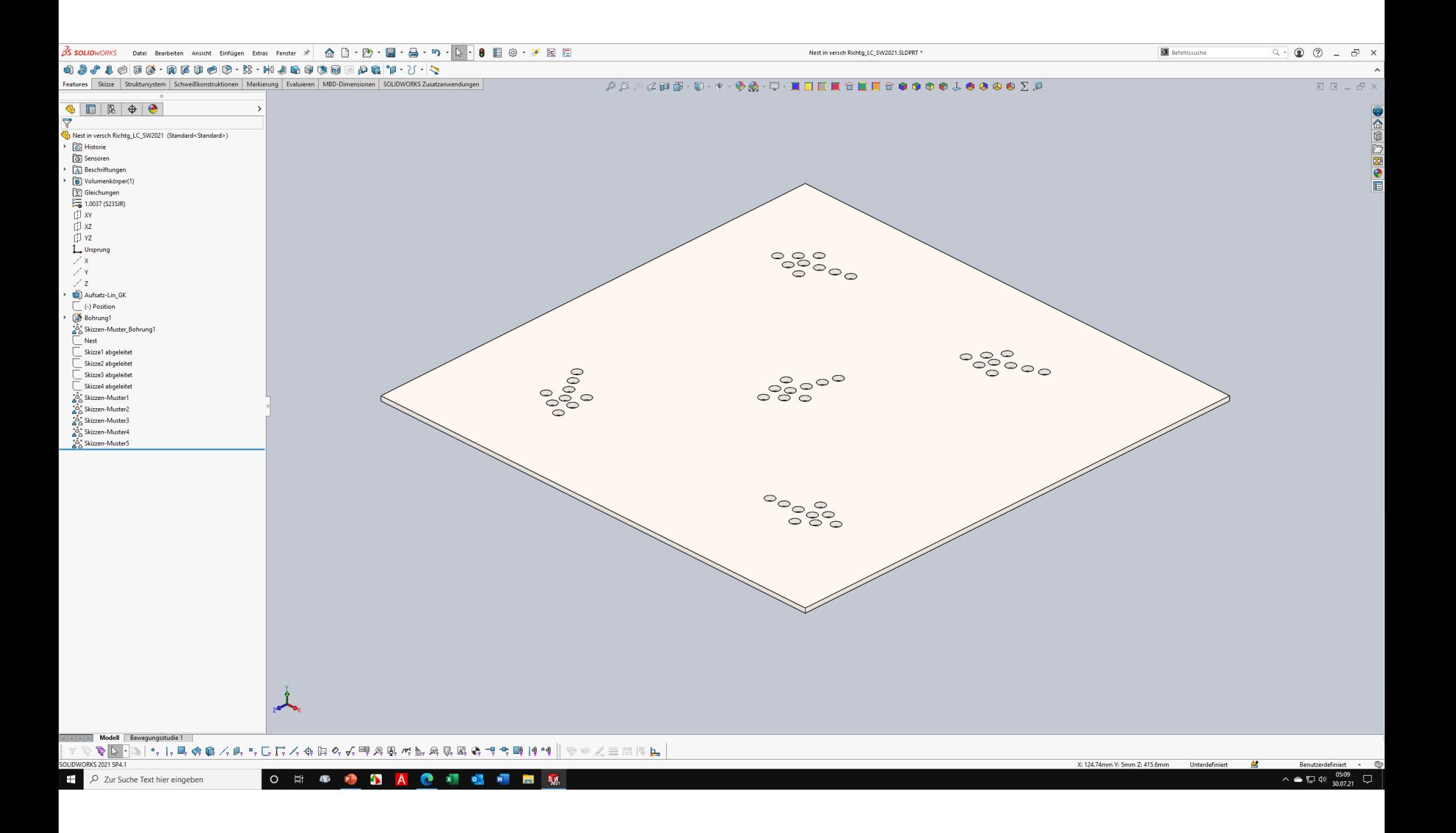

#### Nest ändern

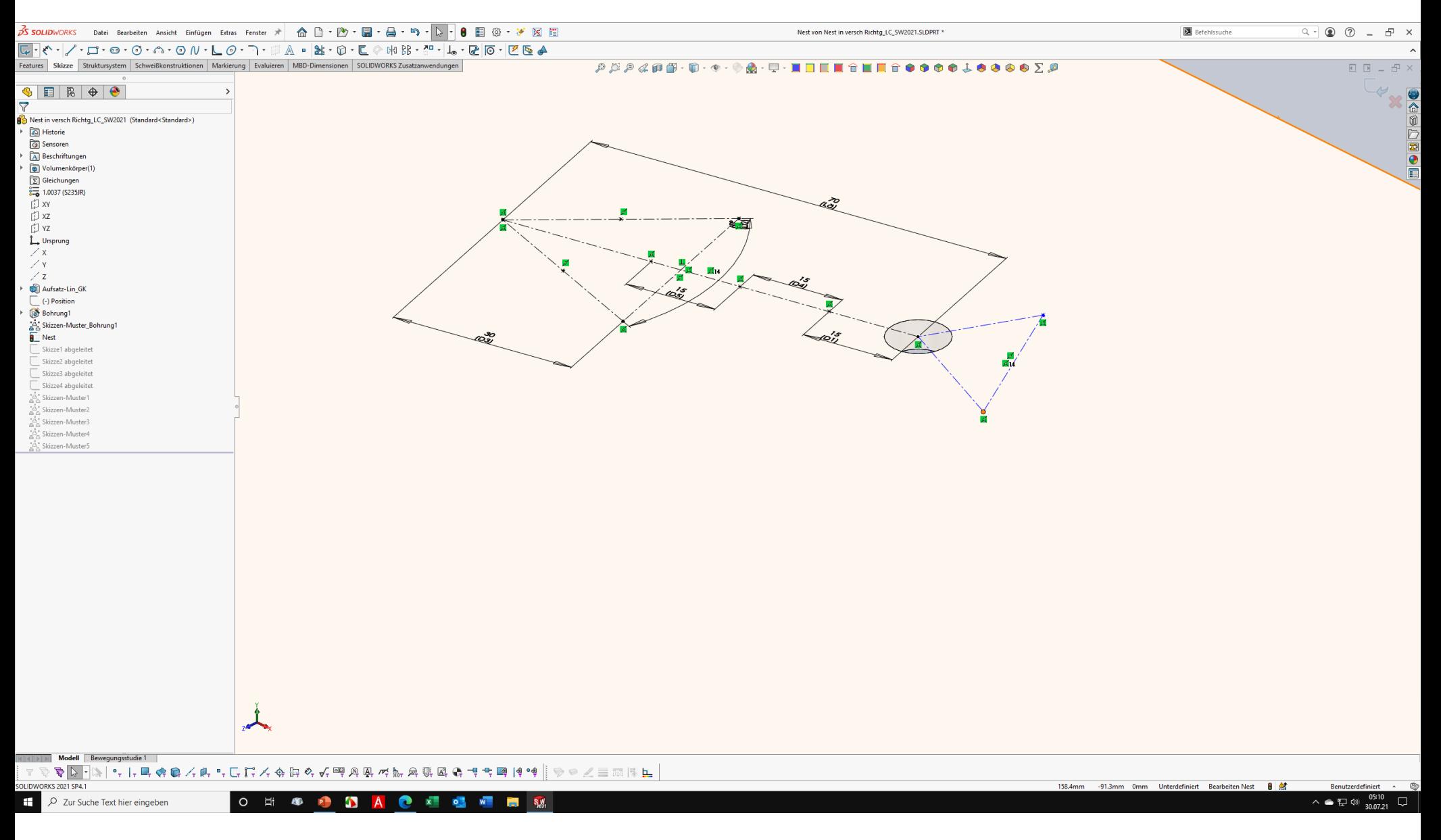

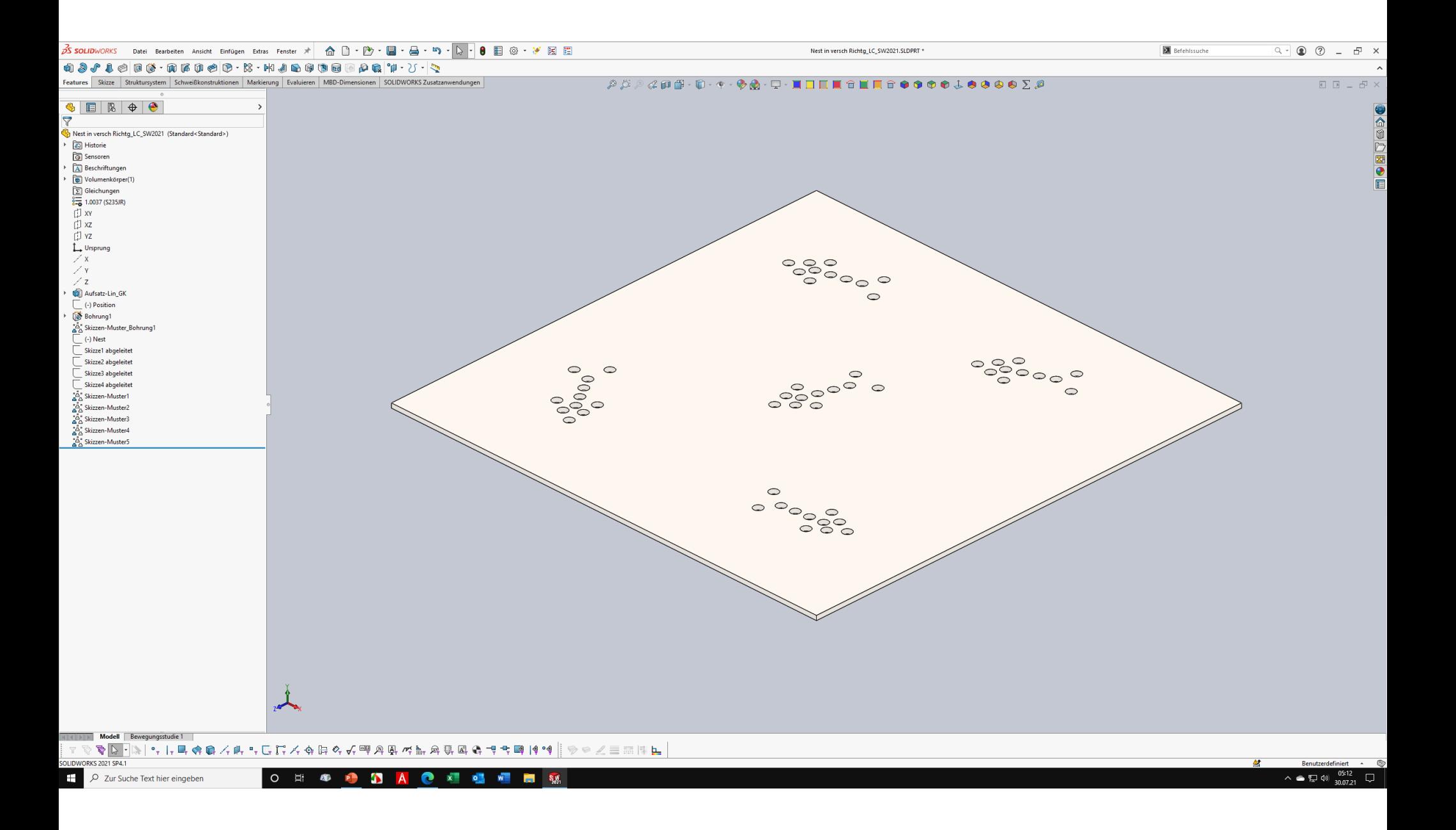